# **Министерство сельского хозяйства Российской Федерации федеральное государственное бюджетное образовательное учреждение высшего образования**

**"Вятский государственный агротехнологический университет"**

# УТВЕРЖДАЮ

Декан биологического факультета

\_\_\_\_\_\_\_\_\_\_\_\_\_\_\_\_ М.С. Шевнина

"18" апреля 2023 г.

# **Компьютерные технологии в экологии**

# рабочая программа дисциплины (модуля)

Закреплена за кафедрой **информационных технологий и статистики**

Учебный план Направление подготовки 06.04.01 Биология Направленность (профиль) программы магистратуры "Экология"

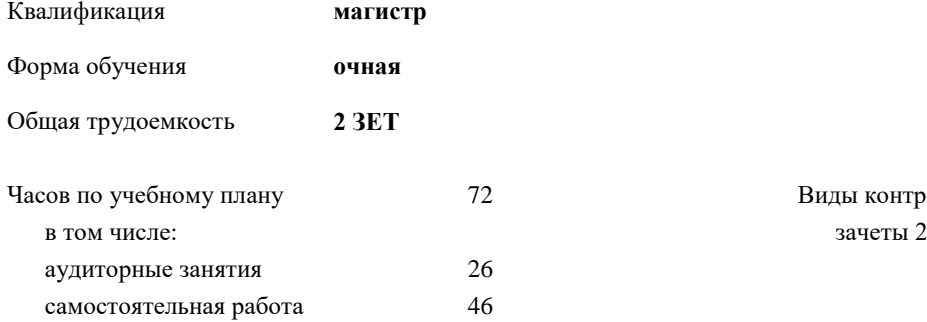

Т2 Виды контроля в семестрах:

# **Распределение часов дисциплины по семестрам**

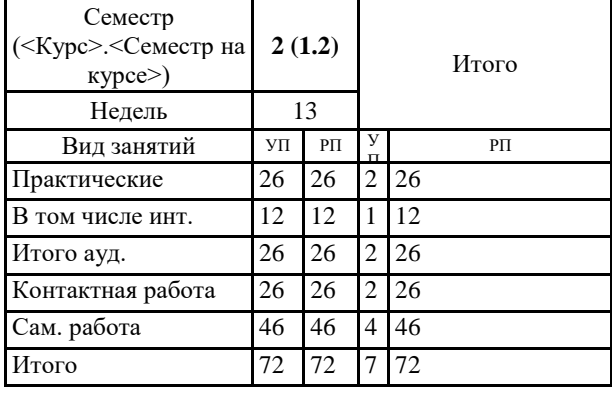

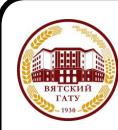

# ДОКУМЕНТ ПОДПИСАН ЭЛЕКТРОННОЙ ПОДПИСЬЮ

Сертификат: 4285BD6BEB8900E0BFFD5A2C6C4531B6 Владелец: Симбирских Елена Сергеевна Действителен: с 25.05.2023 до 17.08.2024

Киров 2023

## Программу составил(и):

*к.п.н., доцент кафедры информационных технологий и статистики, Дьячков Валерий Павлович* 

*\_\_\_\_\_\_\_\_\_\_\_\_\_\_\_\_\_\_\_\_\_\_\_\_\_\_\_\_\_\_\_\_\_\_\_\_\_\_\_\_\_\_\_\_\_\_\_\_\_\_\_\_\_\_\_\_\_\_\_\_\_\_\_\_\_\_\_\_\_\_\_\_\_*

*\_\_\_\_\_\_\_\_\_\_\_\_\_\_\_\_\_\_\_\_\_\_\_\_\_\_\_\_\_\_\_\_\_\_\_\_\_\_\_\_\_\_\_\_\_\_\_\_\_\_\_\_\_\_\_\_\_\_\_\_\_\_\_\_\_\_\_\_\_\_\_*

#### Рецензент(ы):

*к.э.н., доцент кафедры информационных технологий и статистики, Гришина Елена Николаевна* 

Рабочая программа дисциплины

#### **Компьютерные технологии в экологии**

разработана в соответствии с ФГОС:

ФГОС ВО - магистратура по направлению подготовки 06.04.01 Биология (приказ Минобрнауки России от 11.08.2020 г. № 934)

составлена на основании Учебного плана:

Направление подготовки 06.04.01 Биология Направленность (профиль) программы магистратуры "Экология" одобренного и утвержденного Ученым советом университета от 18.04.2023 протокол № 5.

Рабочая программа дисциплины рассмотрена и одобрена учебно-методической комиссией

Протокол № 5 от "18"апреля 2023 г.

Рабочая программа дисциплины рассмотрена и одобрена на заседании кафедры

информационных технологий и статистики

Протокол № 7 от "18"апреля 2023 г.

Зав. кафедрой **Видент Германия и Савет.** Козичент Козлова Лариса Алексеевна

### **Визирование РПД для исполнения в очередном учебном году**

Рабочая программа пересмотрена, обсуждена и одобрена для исполнения в 2024-2025 учебном году на заседании кафедры

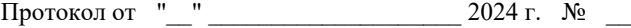

Зав. кафедрой \_\_\_\_\_\_\_\_\_\_\_\_\_\_\_\_\_\_\_\_\_\_\_

Рабочая программа пересмотрена, обсуждена и одобрена для исполнения в 2025-2026 учебном году на заседании кафедры

### **информационных технологий и статистики**

Протокол от "\_\_" \_\_\_\_\_\_\_\_\_\_\_\_\_\_\_\_\_\_\_\_ 2025 г. № \_\_

Зав. кафедрой \_\_\_\_\_\_\_\_\_\_\_\_\_\_\_\_\_\_\_\_\_\_\_

Рабочая программа пересмотрена, обсуждена и одобрена для исполнения в 2026-2027 учебном году на заседании кафедры

**информационных технологий и статистики**

Протокол от "\_\_"  $2026$  г. №

Зав. кафедрой \_\_\_\_\_\_\_\_\_\_\_\_\_\_\_\_\_\_\_\_\_\_\_

Рабочая программа пересмотрена, обсуждена и одобрена для исполнения в 2027-2028 учебном году на заседании кафедры

#### **информационных технологий и статистики**

Протокол от "\_\_" \_\_\_\_\_\_\_\_\_\_\_\_\_\_\_\_\_\_\_\_ 2027 г. № \_\_

Зав. кафедрой \_\_\_\_\_\_\_\_\_\_\_\_\_\_\_\_\_\_\_\_\_\_\_

# **1. ЦЕЛЬ (ЦЕЛИ) ОСВОЕНИЯ ДИСЦИПЛИНЫ**

1.1 Формирование у обучающихся современных цифровых компетенций в области сельского хозяй-ства

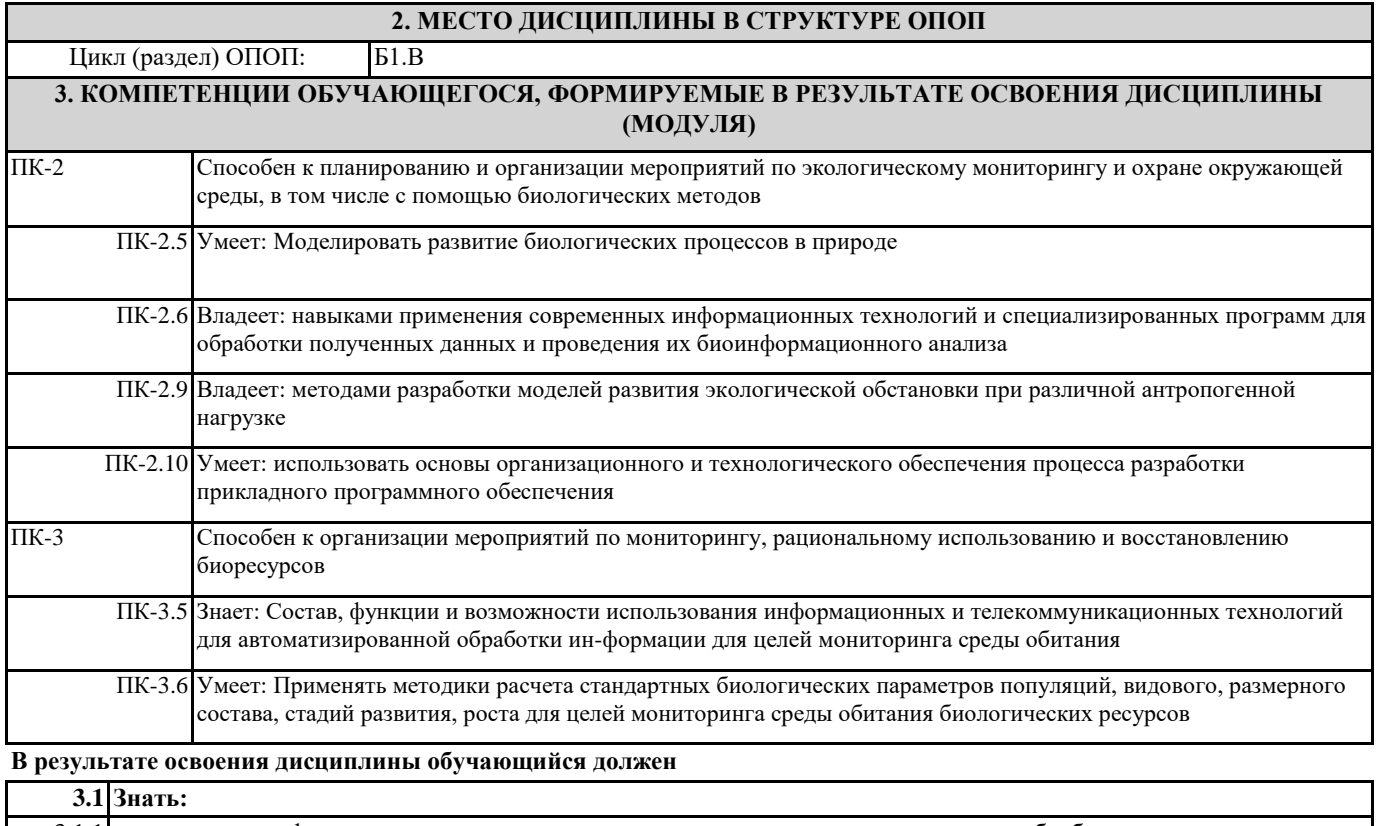

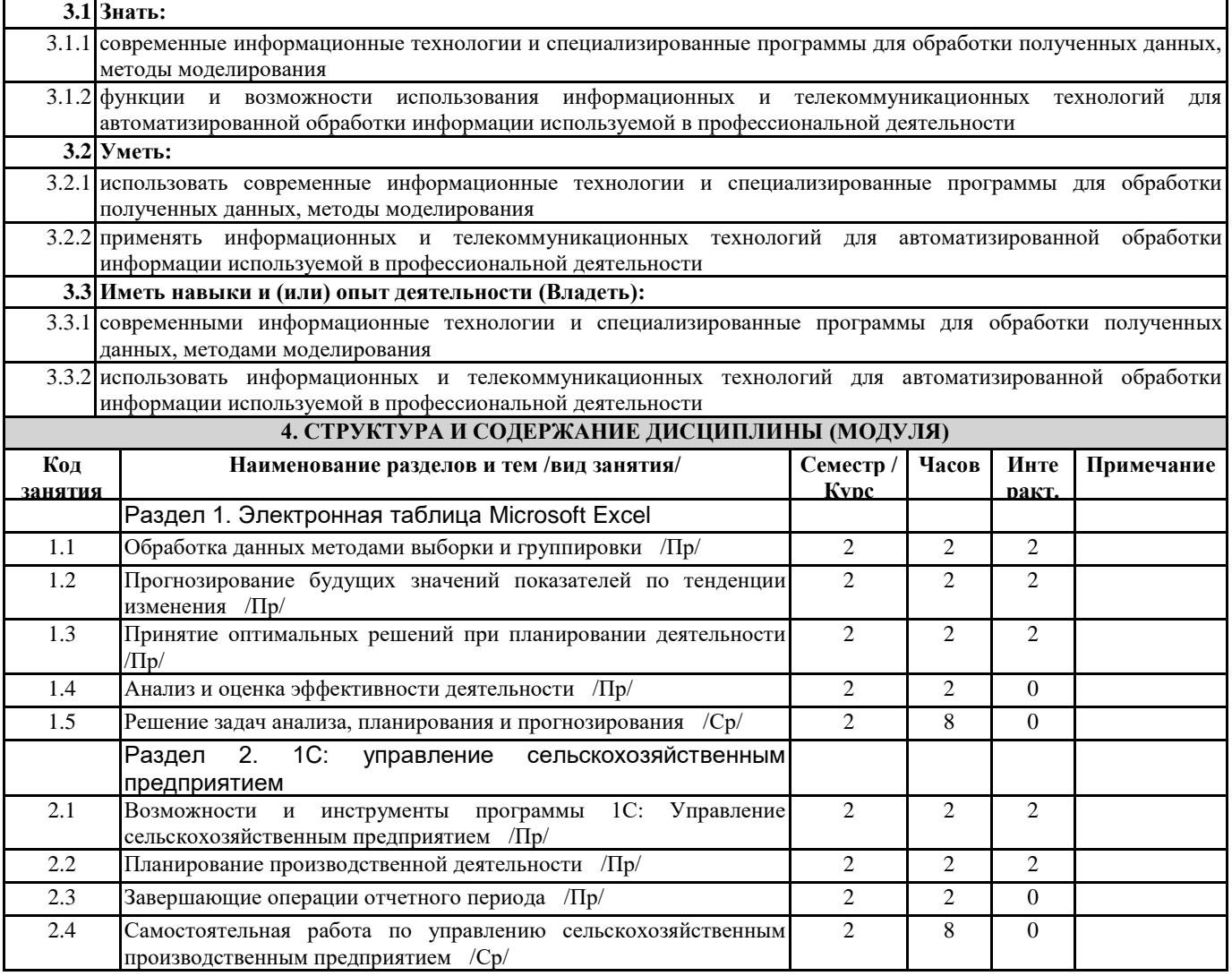

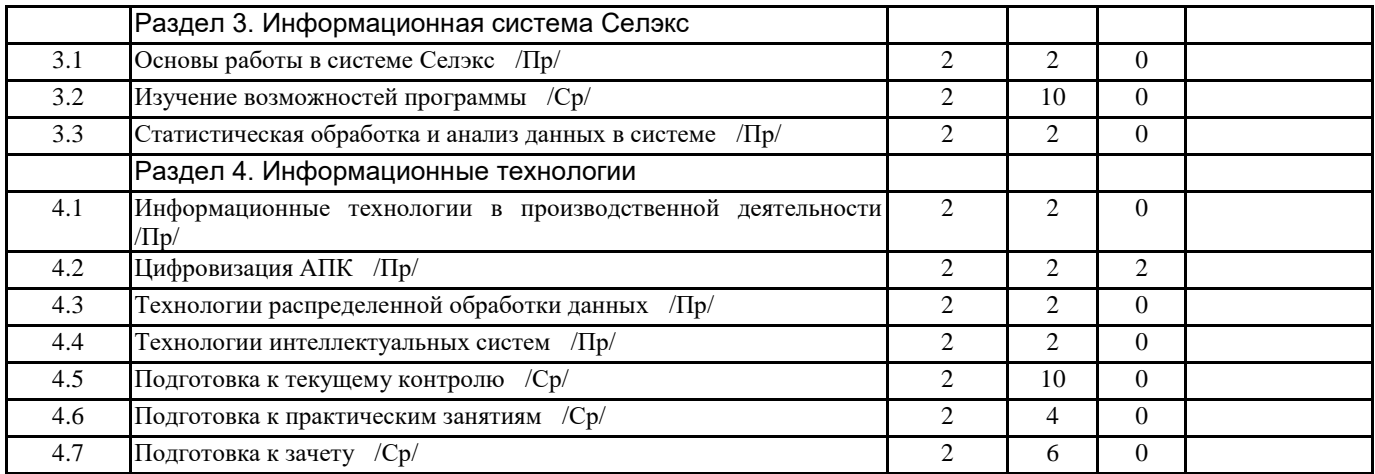

# **5. ФОНД ОЦЕНОЧНЫХ СРЕДСТВ**

Контрольные вопросы и задания для проведения текущего контроля и промежуточной аттестации по итогам освоения дисциплины (модуля) представлены в Приложениях 1 и 2.

# **6. УЧЕБНО-МЕТОДИЧЕСКОЕ И ИНФОРМАЦИОННОЕ ОБЕСПЕЧЕНИЕ ДИСЦИПЛИНЫ (МОДУЛЯ)**

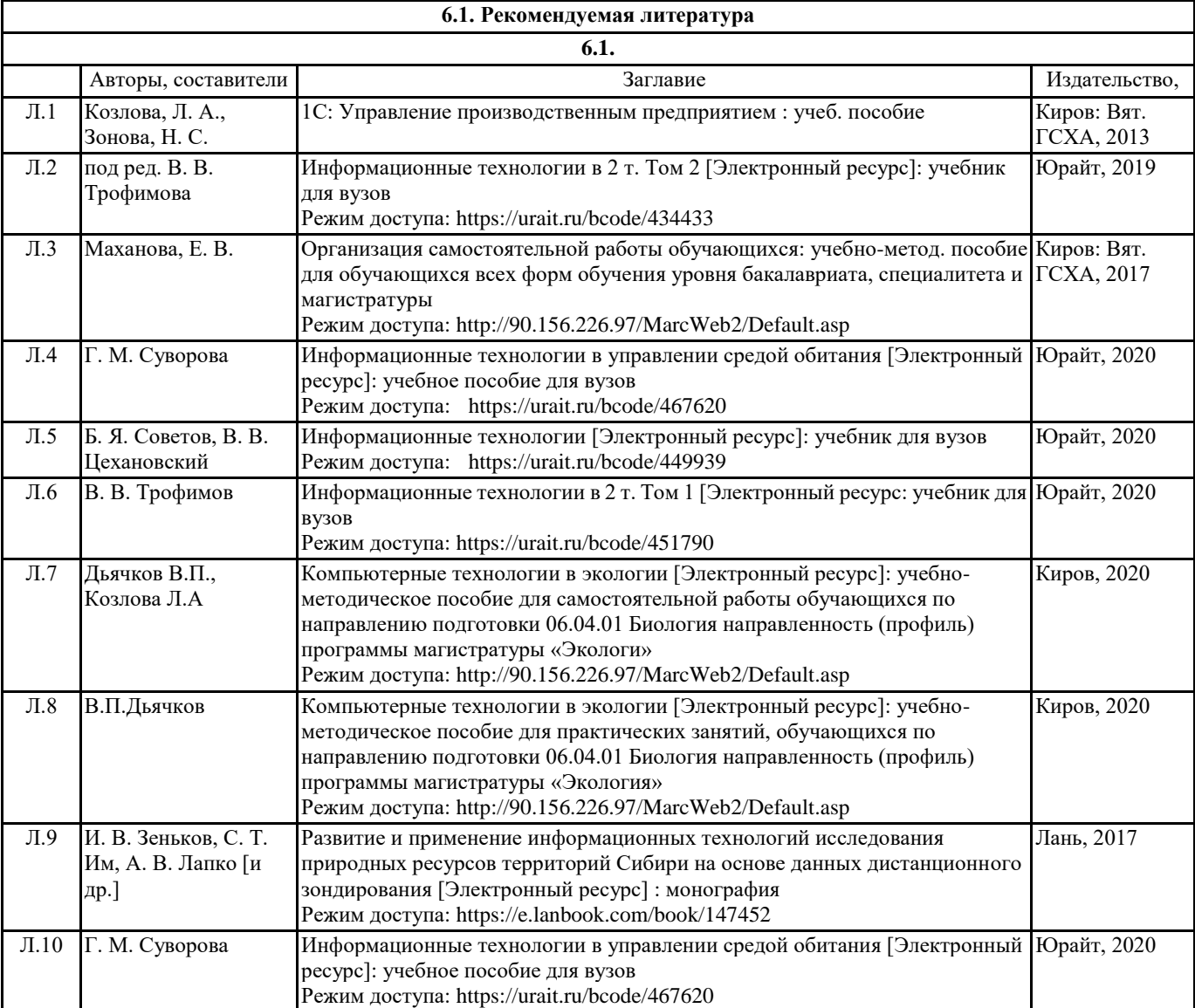

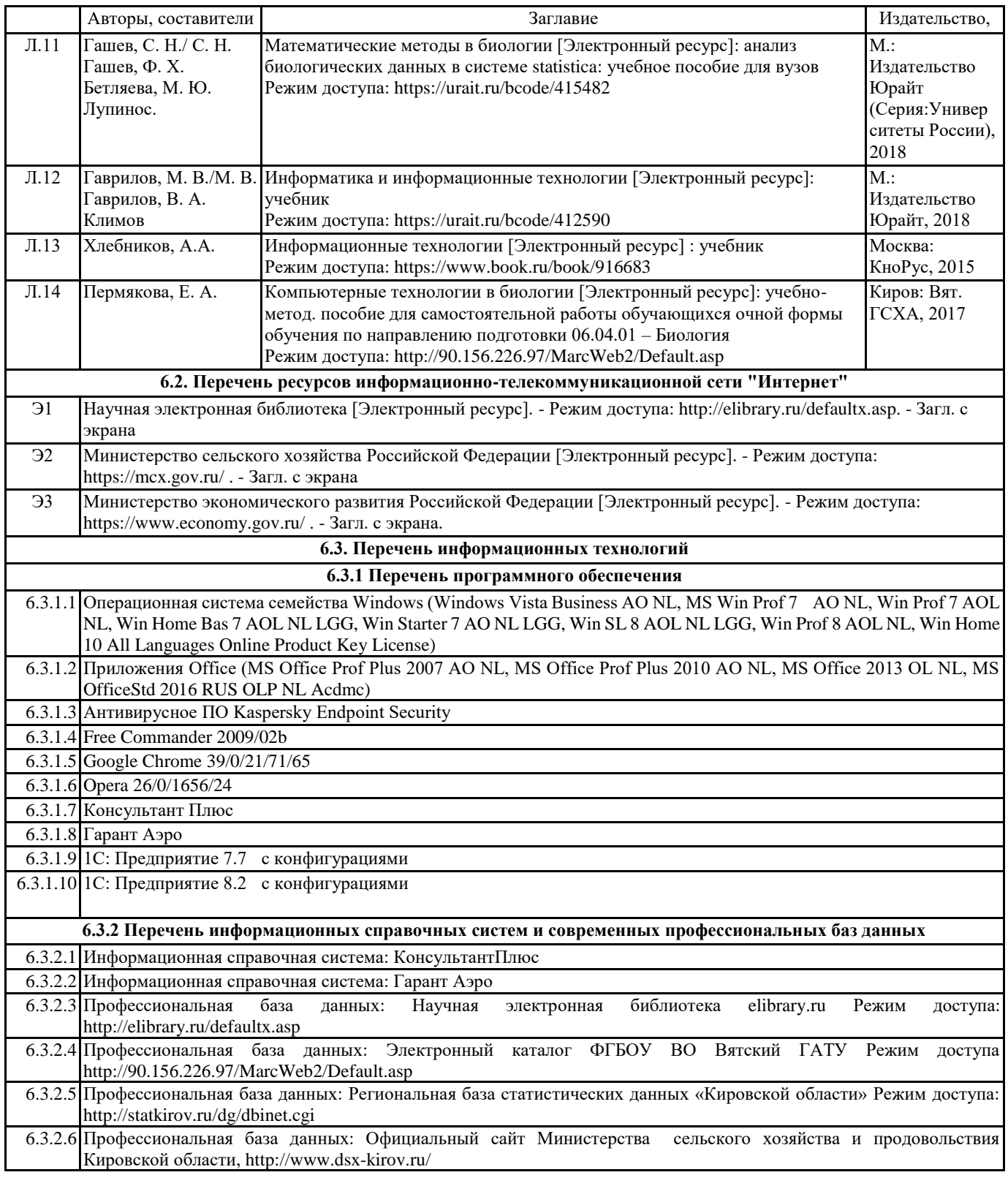

## **7. МАТЕРИАЛЬНО-ТЕХНИЧЕСКОЕ ОБЕСПЕЧЕНИЕ ДИСЦИПЛИНЫ (МОДУЛЯ)**

7.1 Описание материально-технической базы, необходимой для осуществления образовательного процесса по дисциплине (модулю) представлено в Приложении 3.

# **8. МЕТОДИЧЕСКИЕ УКАЗАНИЯ ДЛЯ ОБУЧАЮЩИХСЯ ПО ОСВОЕНИЮ ДИСЦИПЛИНЫ (МОДУЛЯ)**

Освоение дисциплины проводится в форме аудиторных занятий и внеаудиторной самостоятель-ной работы обучающихся. При проведении аудиторных занятий предусмотрено применение следующих инновационных форм учебных занятий, развивающих у обучающихся навыки командной работы, межличност-ной коммуникации, принятия решений, лидерские качества: работа в малых группах; дискуссия; обсуждение и разрешение проблем; творческие задания; разбор конкретных ситуаций. Количе-ство часов занятий в интерактивных формах определено учебным планом.

Практическая подготовка при реализации дисциплины организуется путем проведения практи-ческих занятий,

предусматривающих участие обучающихся в выполнении отдельных элементов работ, связанных с будущей профессиональной деятельностью. Внеаудиторная самостоятельная работа осуществляется в следующих формах: –самостоятельное изучение теоретического материала (тем дисциплины);

–подготовка к практическим занятиям;

–выполнение индивидуальных заданий;

–подготовка к мероприятиям текущего контроля;

–подготовка к промежуточной аттестации.

При организации самостоятельной работы необходимо, прежде всего, обратить внимание на ключевые понятия, несущие основную смысловую нагрузку в том или ином разделе учебной дисциплины.

1. Самостоятельное изучение тем дисциплины

Для работы необходимо ознакомиться с учебным планом дисциплины и установить, какое коли-чество часов отведено учебным планом в целом на изучение дисциплины, на аудиторную рабо-ту с преподавателем на практических занятиях, а также на самостоятельную работу. С целью оп-тимальной самоорганизации необходимо сопоставить эту информацию с графиком занятий и выявить наиболее затратные по времени и объему темы, чтобы заранее определить для себя периоды объемных заданий. Целесообразно начать работу с изучения теоретического материа-ла, основных терминов и понятий курса и с письменных ответов на индивидуальные и тестовые задания.

2. Подготовка к практическим (семинарским) занятиям

Цель практических занятий заключается в закреплении теоретического материала по наиболее важным темам, в развитии у обучающихся навыков критического мышления в данной области знания, умений работы с учебной и научной литературой, нормативными материалами. В ходе подготовки к практическому (семинарскому) занятию обучающимся следует внимательно ознакомиться с планом, вопросами, вынесенными на обсуждение, досконально изучить соответствующий теоретический материал, предлагаемую учебную методическую и научную литературу. Рекомендуется обращение обучающихся к монографиям, статьям из специальных журналов, хрестоматийным выдержкам, а также к материалам средств массовой информации по теме, что позволяет в значительной мере углубить проблему и разнообразить процесс ее обсуждения.

3. Подготовка к мероприятиям текущего контроля

В конце изучения каждой темы может проводиться самостоятельная практическая работа, кото-рая является средством промежуточного контроля оценки знаний. Подготовка к ней заключается в повторении пройденного материала и повторном решении заданий, которые рассматривались на занятиях, а также в выполнении заданий для самостоятельной работы. Также осуществляется тестирование обучающихся.

4. Подготовка к промежуточной аттестации.

Подготовка к зачету является заключительным этапом изучения дисциплины и является сред-ством промежуточного контроля. Подготовка к зачету предполагает изучение конспектов лек-ций, рекомендуемой литературы и других источников, повторение материалов практических занятий.

# **Министерство сельского хозяйства Российской Федерации федеральное государственное бюджетное образовательное учреждение высшего образования**

**"Вятский государственный агротехнологический университет"**

# УТВЕРЖДАЮ

Декан биологического факультета

\_\_\_\_\_\_\_\_\_\_\_\_\_\_\_\_ М.С. Шевнина

"18" апреля 2023 г.

# **Компьютерные технологии в экологии**

# рабочая программа дисциплины (модуля)

Закреплена за кафедрой **информационных технологий и статистики**

Учебный план Направление подготовки 06.04.01 Биология

Направленность (профиль) программы магистратуры "Экология"

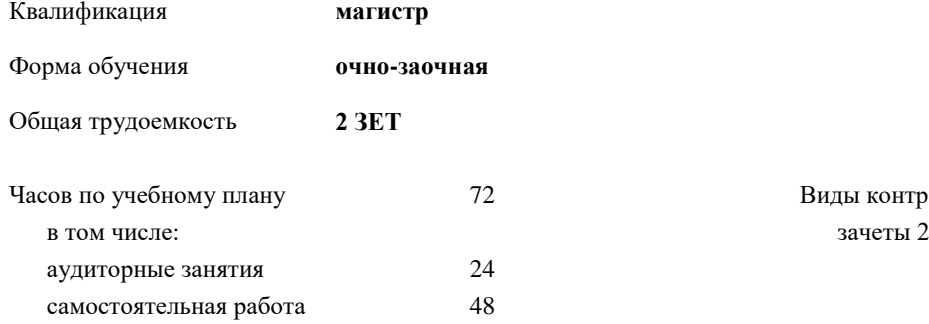

12 Виды контроля в семестрах:

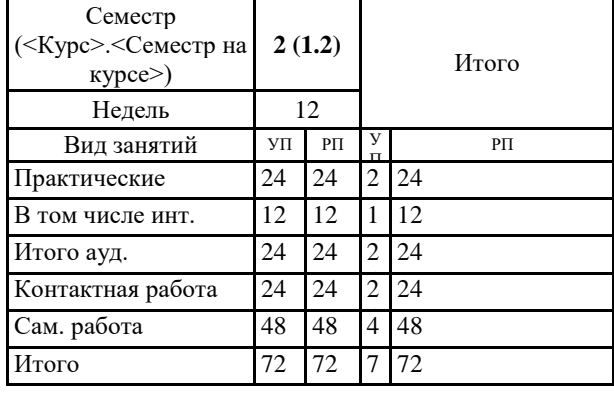

## **Распределение часов дисциплины по семестрам**

## Программу составил(и):

*к.п.н., доцент кафедры информационных технологий и статистики, Дьячков Валерий Павлович* 

*\_\_\_\_\_\_\_\_\_\_\_\_\_\_\_\_\_\_\_\_\_\_\_\_\_\_\_\_\_\_\_\_\_\_\_\_\_\_\_\_\_\_\_\_\_\_\_\_\_\_\_\_\_\_\_\_\_\_\_\_\_\_\_\_\_\_\_\_\_\_\_\_\_*

*\_\_\_\_\_\_\_\_\_\_\_\_\_\_\_\_\_\_\_\_\_\_\_\_\_\_\_\_\_\_\_\_\_\_\_\_\_\_\_\_\_\_\_\_\_\_\_\_\_\_\_\_\_\_\_\_\_\_\_\_\_\_\_\_\_\_\_\_\_\_\_*

#### Рецензент(ы):

*к.э.н., доцент кафедры информационных технологий и статистики, Гришина Елена Николаевна* 

Рабочая программа дисциплины

#### **Компьютерные технологии в экологии**

разработана в соответствии с ФГОС:

ФГОС ВО - магистратура по направлению подготовки 06.04.01 Биология (приказ Минобрнауки России от 11.08.2020 г. № 934)

составлена на основании Учебного плана:

Направление подготовки 06.04.01 Биология Направленность (профиль) программы магистратуры "Экология" одобренного и утвержденного Ученым советом университета от 18.04.2023 протокол № 5.

Рабочая программа дисциплины рассмотрена и одобрена учебно-методической комиссией

Протокол № 5 от "18"апреля 2023 г.

Рабочая программа дисциплины рассмотрена и одобрена на заседании кафедры

информационных технологий и статистики

Протокол № 7 от "18"апреля 2023 г.

Зав. кафедрой **Видент Германия и Савет.** Козичент Козлова Лариса Алексеевна

### **Визирование РПД для исполнения в очередном учебном году**

Рабочая программа пересмотрена, обсуждена и одобрена для исполнения в 2024-2025 учебном году на заседании кафедры

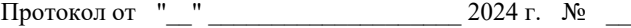

Зав. кафедрой \_\_\_\_\_\_\_\_\_\_\_\_\_\_\_\_\_\_\_\_\_\_\_

Рабочая программа пересмотрена, обсуждена и одобрена для исполнения в 2025-2026 учебном году на заседании кафедры

### **информационных технологий и статистики**

Протокол от "\_\_" \_\_\_\_\_\_\_\_\_\_\_\_\_\_\_\_\_\_\_\_ 2025 г. № \_\_

Зав. кафедрой \_\_\_\_\_\_\_\_\_\_\_\_\_\_\_\_\_\_\_\_\_\_\_

Рабочая программа пересмотрена, обсуждена и одобрена для исполнения в 2026-2027 учебном году на заседании кафедры

**информационных технологий и статистики**

Протокол от "\_\_"  $2026$  г. №

Зав. кафедрой \_\_\_\_\_\_\_\_\_\_\_\_\_\_\_\_\_\_\_\_\_\_\_

Рабочая программа пересмотрена, обсуждена и одобрена для исполнения в 2027-2028 учебном году на заседании кафедры

#### **информационных технологий и статистики**

Протокол от "\_\_" \_\_\_\_\_\_\_\_\_\_\_\_\_\_\_\_\_\_\_\_ 2027 г. № \_\_

Зав. кафедрой \_\_\_\_\_\_\_\_\_\_\_\_\_\_\_\_\_\_\_\_\_\_\_

# **1. ЦЕЛЬ (ЦЕЛИ) ОСВОЕНИЯ ДИСЦИПЛИНЫ**

1.1 Формирование у обучающихся современных цифровых компетенций в области сельского хозяй-ства

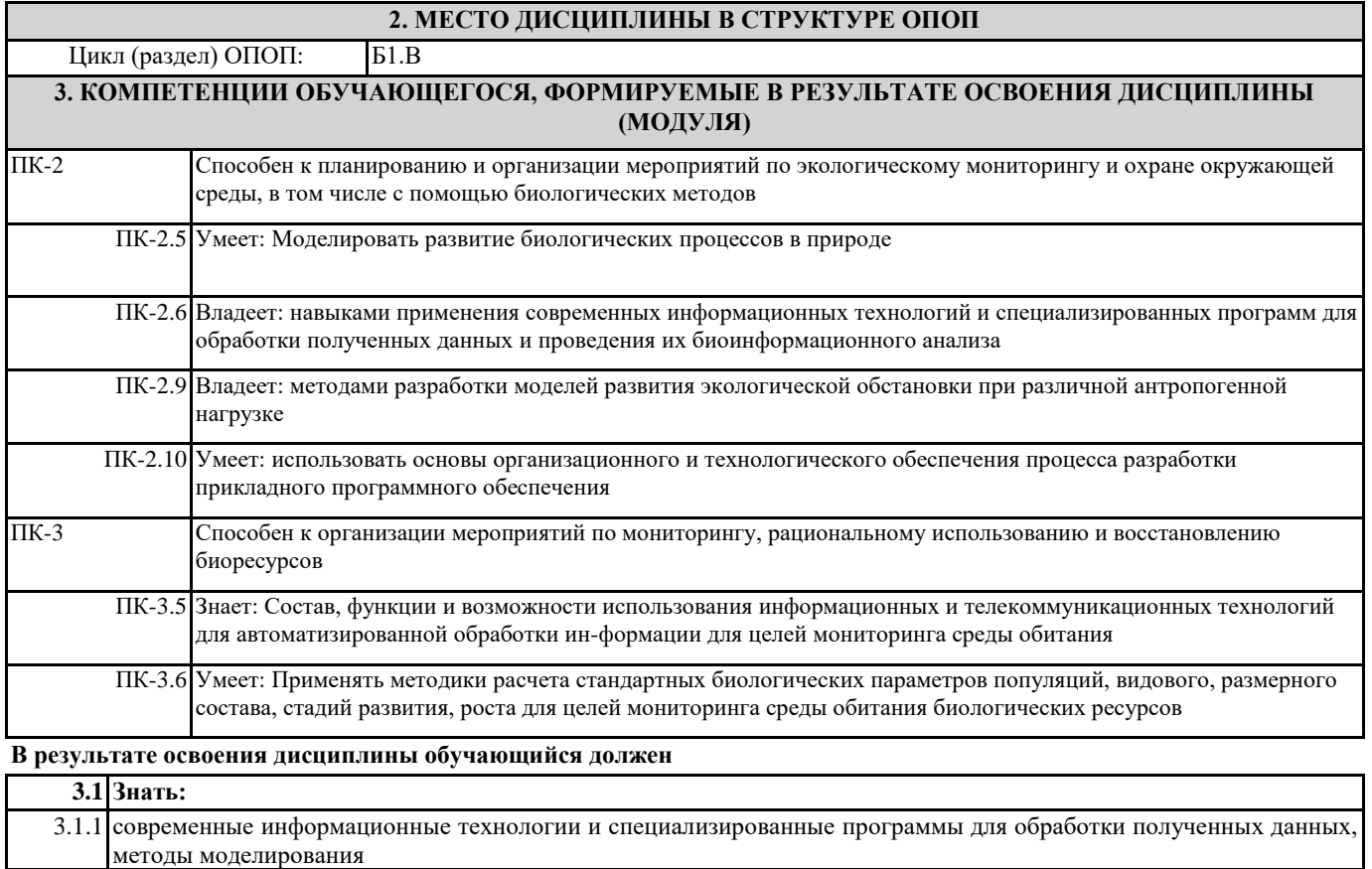

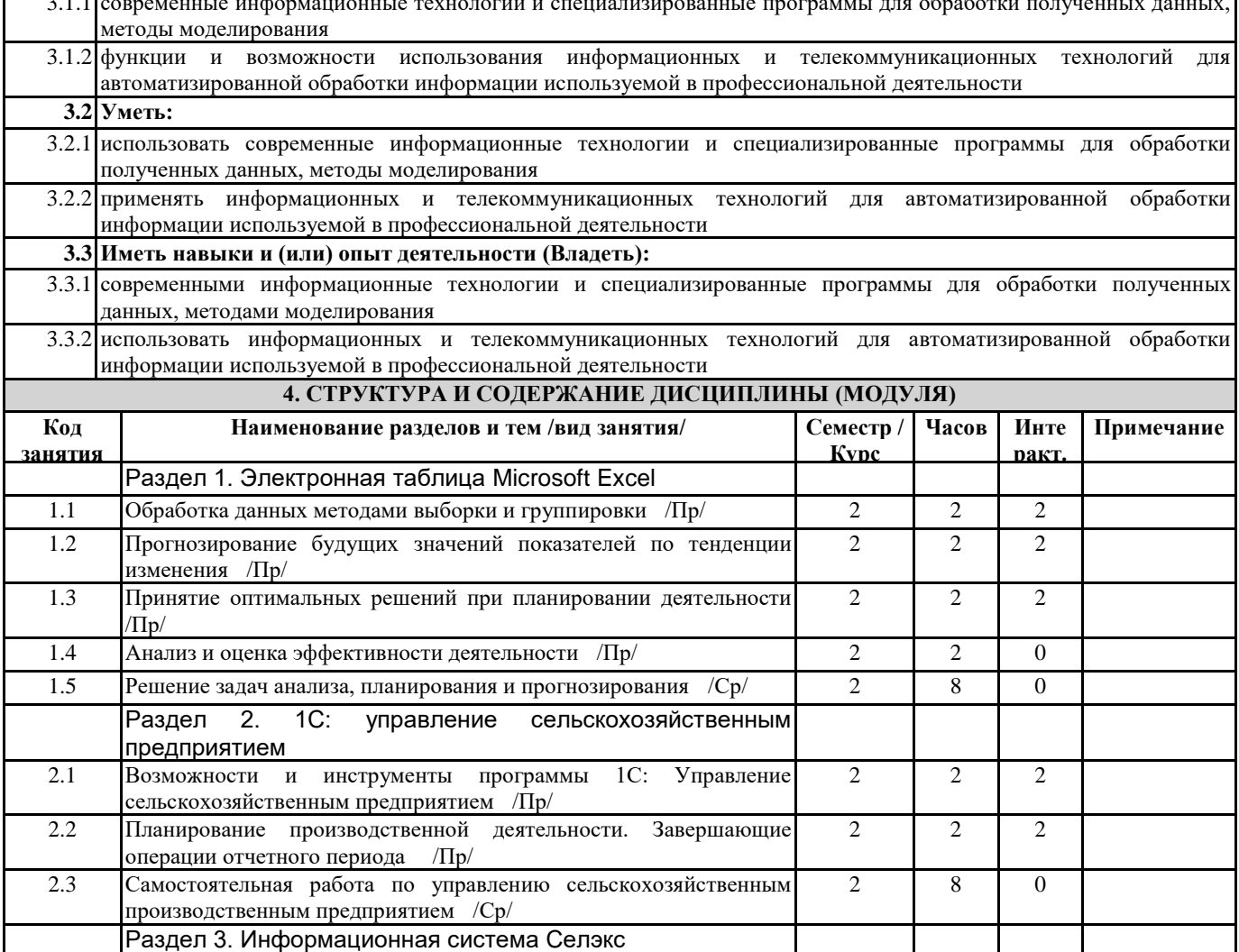

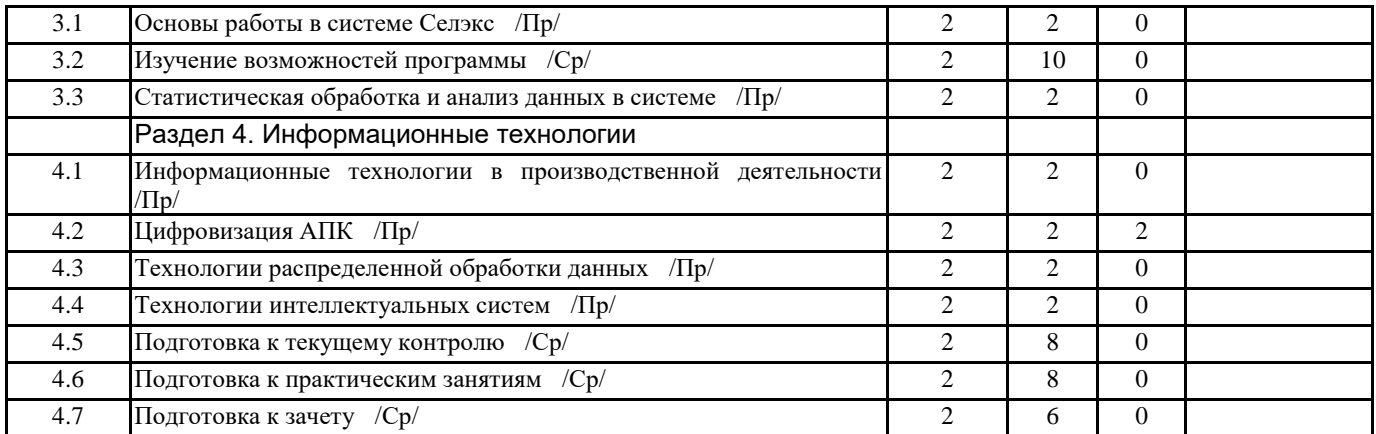

# **5. ФОНД ОЦЕНОЧНЫХ СРЕДСТВ**

Контрольные вопросы и задания для проведения текущего контроля и промежуточной аттестации по итогам освоения дисциплины (модуля) представлены в Приложениях 1 и 2.

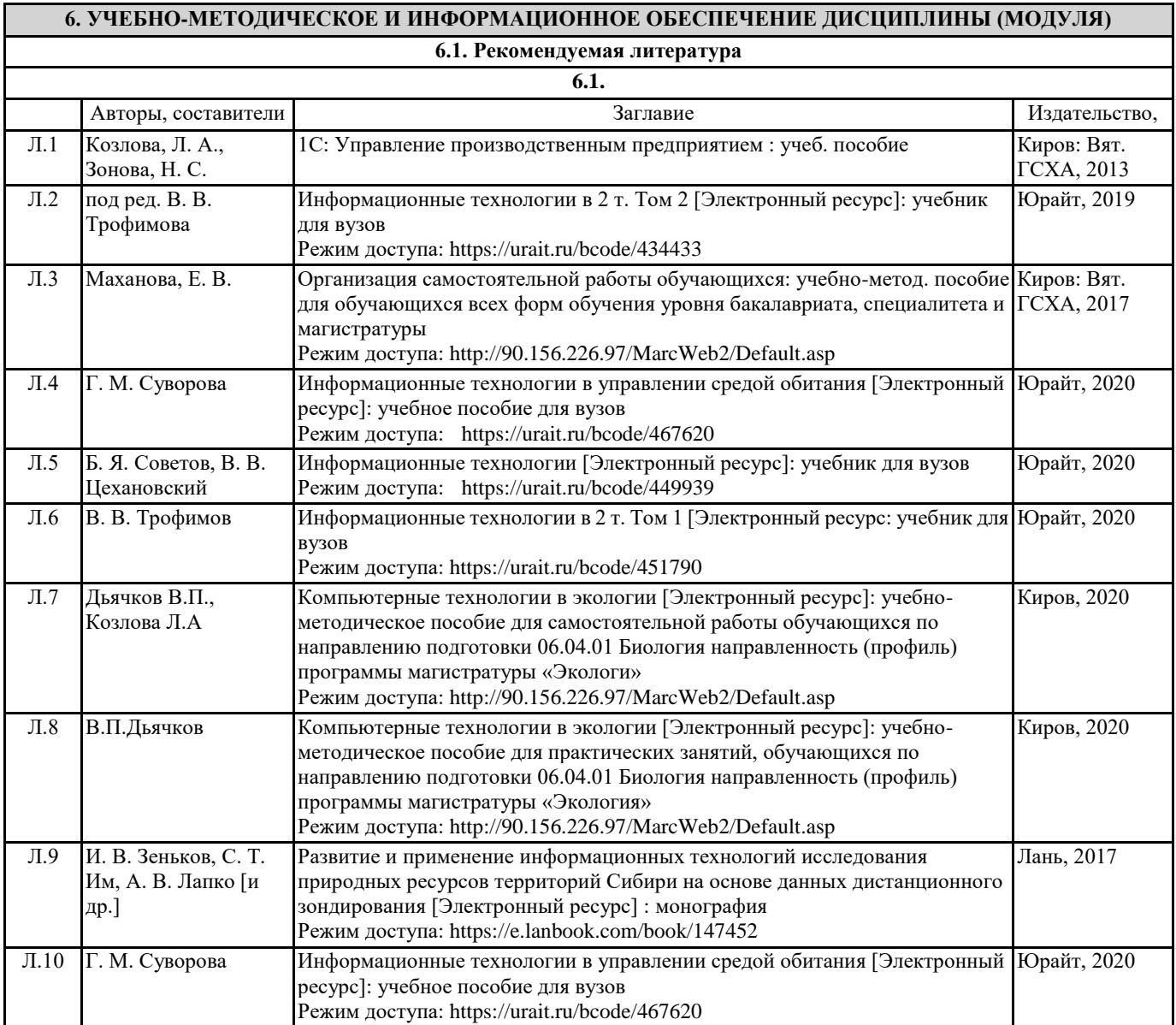

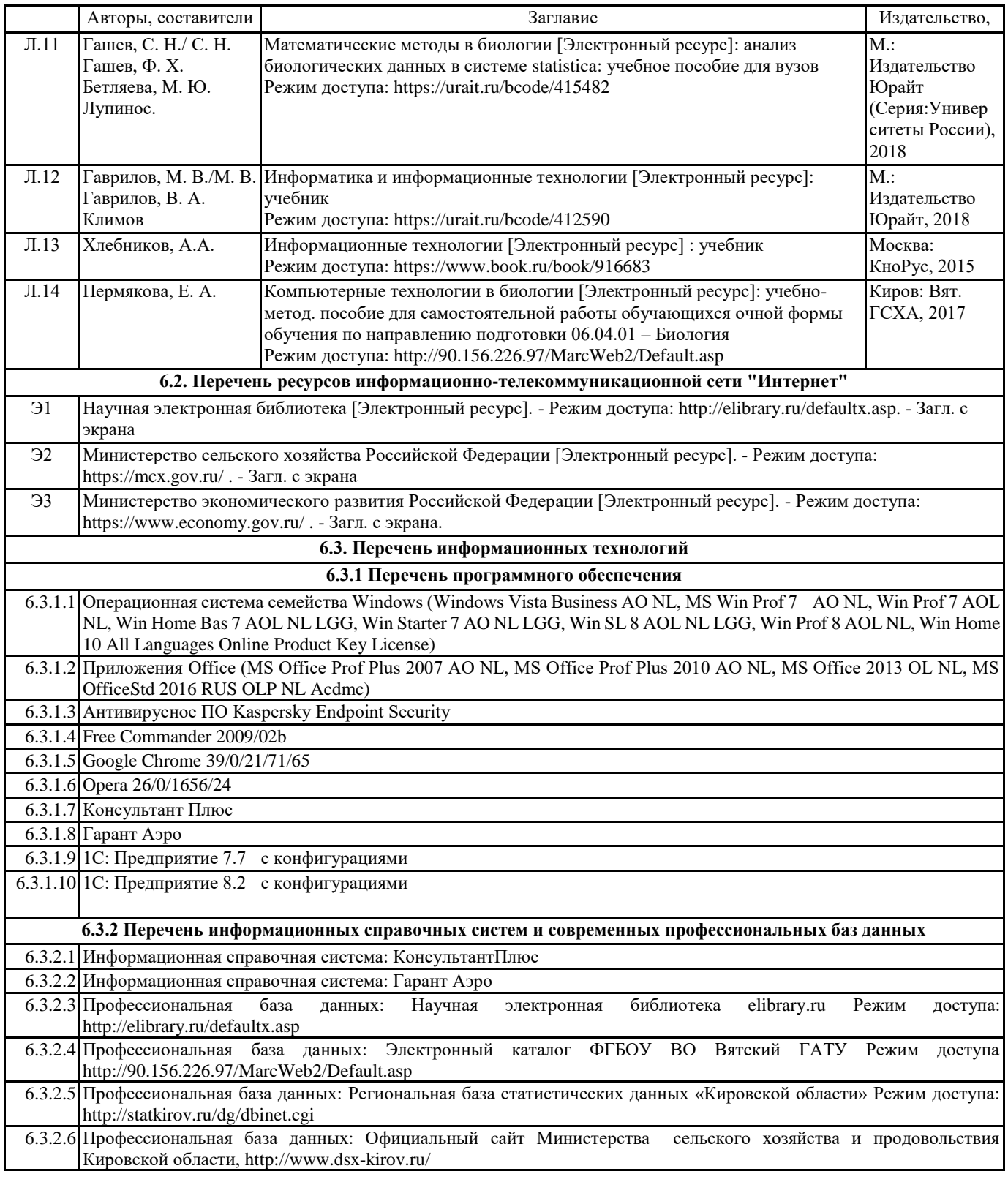

## **7. МАТЕРИАЛЬНО-ТЕХНИЧЕСКОЕ ОБЕСПЕЧЕНИЕ ДИСЦИПЛИНЫ (МОДУЛЯ)**

7.1 Описание материально-технической базы, необходимой для осуществления образовательного процесса по дисциплине (модулю) представлено в Приложении 3.

# **8. МЕТОДИЧЕСКИЕ УКАЗАНИЯ ДЛЯ ОБУЧАЮЩИХСЯ ПО ОСВОЕНИЮ ДИСЦИПЛИНЫ (МОДУЛЯ)**

Освоение дисциплины проводится в форме аудиторных занятий и внеаудиторной самостоятель-ной работы обучающихся. При проведении аудиторных занятий предусмотрено применение следующих инновационных форм учебных занятий, развивающих у обучающихся навыки командной работы, межличност-ной коммуникации, принятия решений, лидерские качества: работа в малых группах; дискуссия; обсуждение и разрешение проблем; творческие задания; разбор конкретных ситуаций. Количе-ство часов занятий в интерактивных формах определено учебным планом.

Практическая подготовка при реализации дисциплины организуется путем проведения практи-ческих занятий,

предусматривающих участие обучающихся в выполнении отдельных элементов работ, связанных с будущей профессиональной деятельностью. Внеаудиторная самостоятельная работа осуществляется в следующих формах: –самостоятельное изучение теоретического материала (тем дисциплины);

–подготовка к практическим занятиям;

–выполнение индивидуальных заданий;

–подготовка к мероприятиям текущего контроля;

–подготовка к промежуточной аттестации.

При организации самостоятельной работы необходимо, прежде всего, обратить внимание на ключевые понятия, несущие основную смысловую нагрузку в том или ином разделе учебной дисциплины.

1. Самостоятельное изучение тем дисциплины

Для работы необходимо ознакомиться с учебным планом дисциплины и установить, какое коли-чество часов отведено учебным планом в целом на изучение дисциплины, на аудиторную рабо-ту с преподавателем на практических занятиях, а также на самостоятельную работу. С целью оп-тимальной самоорганизации необходимо сопоставить эту информацию с графиком занятий и выявить наиболее затратные по времени и объему темы, чтобы заранее определить для себя периоды объемных заданий. Целесообразно начать работу с изучения теоретического материа-ла, основных терминов и понятий курса и с письменных ответов на индивидуальные и тестовые задания.

2. Подготовка к практическим (семинарским) занятиям

Цель практических занятий заключается в закреплении теоретического материала по наиболее важным темам, в развитии у обучающихся навыков критического мышления в данной области знания, умений работы с учебной и научной литературой, нормативными материалами. В ходе подготовки к практическому (семинарскому) занятию обучающимся следует внимательно ознакомиться с планом, вопросами, вынесенными на обсуждение, досконально изучить соответствующий теоретический материал, предлагаемую учебную методическую и научную литературу. Рекомендуется обращение обучающихся к монографиям, статьям из специальных журналов, хрестоматийным выдержкам, а также к материалам средств массовой информации по теме, что позволяет в значительной мере углубить проблему и разнообразить процесс ее обсуждения.

3. Подготовка к мероприятиям текущего контроля

В конце изучения каждой темы может проводиться самостоятельная практическая работа, кото-рая является средством промежуточного контроля оценки знаний. Подготовка к ней заключается в повторении пройденного материала и повторном решении заданий, которые рассматривались на занятиях, а также в выполнении заданий для самостоятельной работы. Также осуществляется тестирование обучающихся.

4. Подготовка к промежуточной аттестации.

Подготовка к зачету является заключительным этапом изучения дисциплины и является сред-ством промежуточного контроля. Подготовка к зачету предполагает изучение конспектов лек-ций, рекомендуемой литературы и других источников, повторение материалов практических занятий.

Приложение 1

# ФОНД ОЦЕНОЧНЫХ СРЕДСТВ для проведения промежуточной аттестации по дисциплине **Компьютерные технологии в экологии**

Направление подготовки 06.04.01 Биология Направленность (профиль) программы магистратуры «Экология» Квалификация магистр

#### **1. Описание назначения и состава фонда оценочных средств**

Настоящий фонд оценочных средств (ФОС) входит в состав рабочей программы дисциплины «Компьютерные технологии в экологии» и предназначен для оценки планируемых результатов обучения – сформированности индикаторов достижения компетенций и опыта деятельности, характеризующих этапы формирования компетенций (п.2) в процессе изучения данной дисциплины.

ФОС включает в себя оценочные материалы для проведения промежуточной аттестации в форме заче-

та. ФОС разработан на основании:

- Федеральный государственный образовательный стандарт высшего образования - магистратура по направлению подготовки 06.04.01 Биология (приказ Минобрнауки России от 11.08.2020 г. № 934)

- основной профессиональной образовательной программы высшего образования по направлению подготовки 06.04.01 Биология направленность (профиль) программы магистратуры "Экология"

- Положения «О формировании фонда оценочных средств для промежуточной и итоговой аттестации обучающихся по образовательным программам высшего образования».

## **2. Перечень компетенций с указанием этапов их формирования в процессе освоения образовательной программы**

- Способен к планированию и организации мероприятий по экологическому мониторингу и охране окружающей среды, в том числе с помощью биологических методов (ПК- 2);

- Способен к организации мероприятий по мониторингу, рациональному использованию и восстановлению биоресурсов  $($  $\Pi$ K- 3).

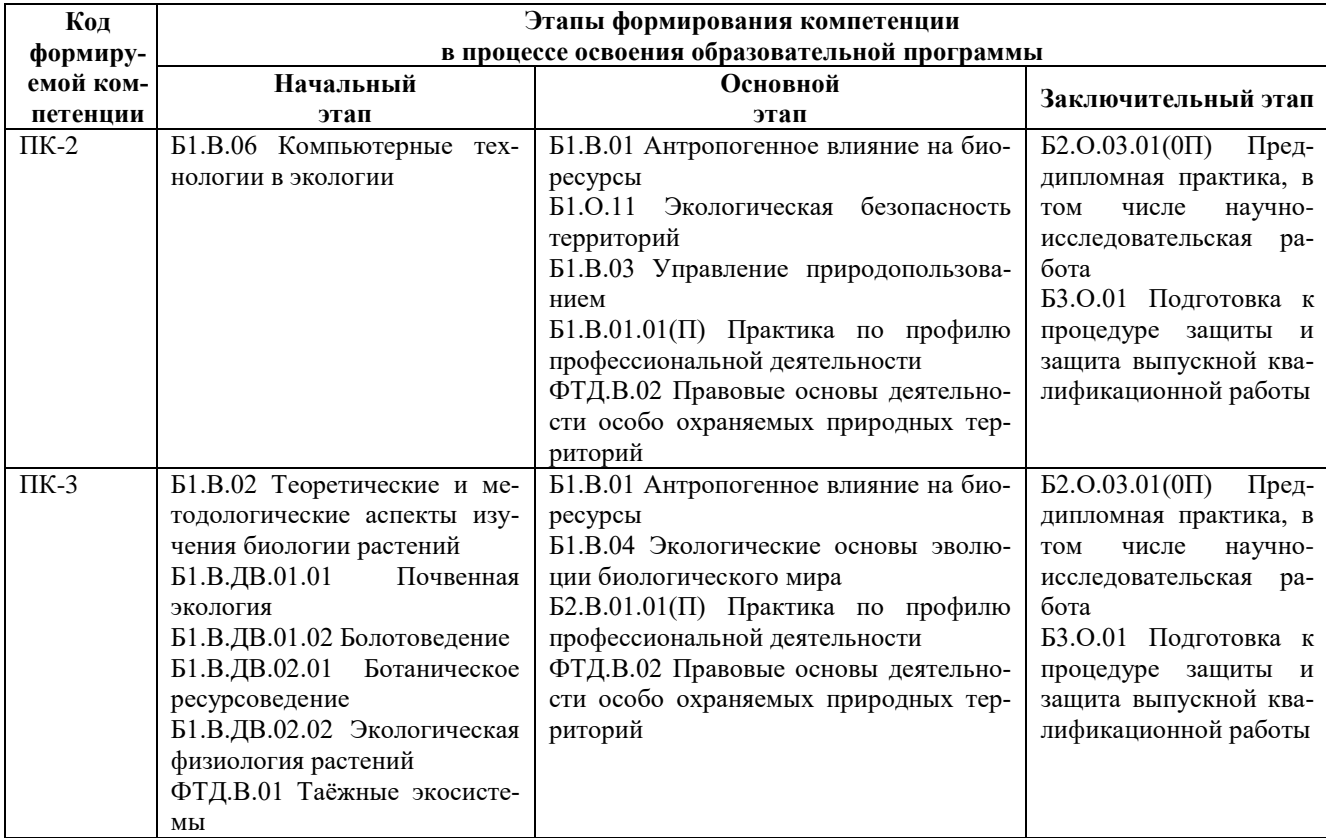

## **3. Планируемые результаты освоения образовательной программы по дисциплине, выраженные через компетенции и индикаторы их достижений, описание шкал оценивания**

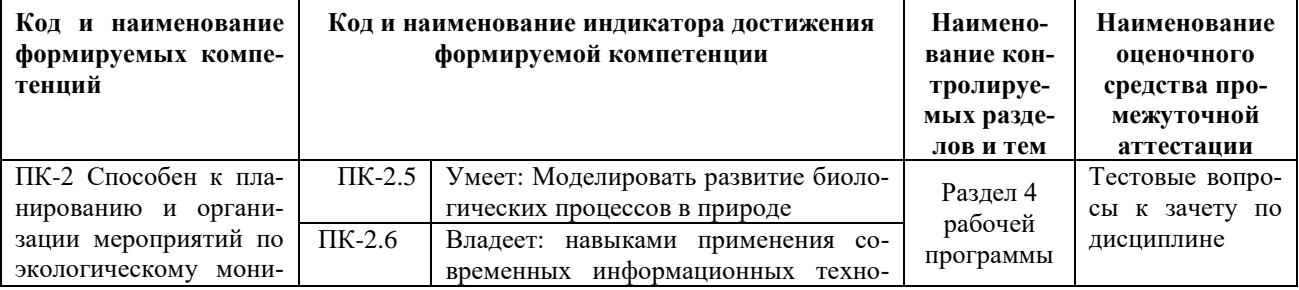

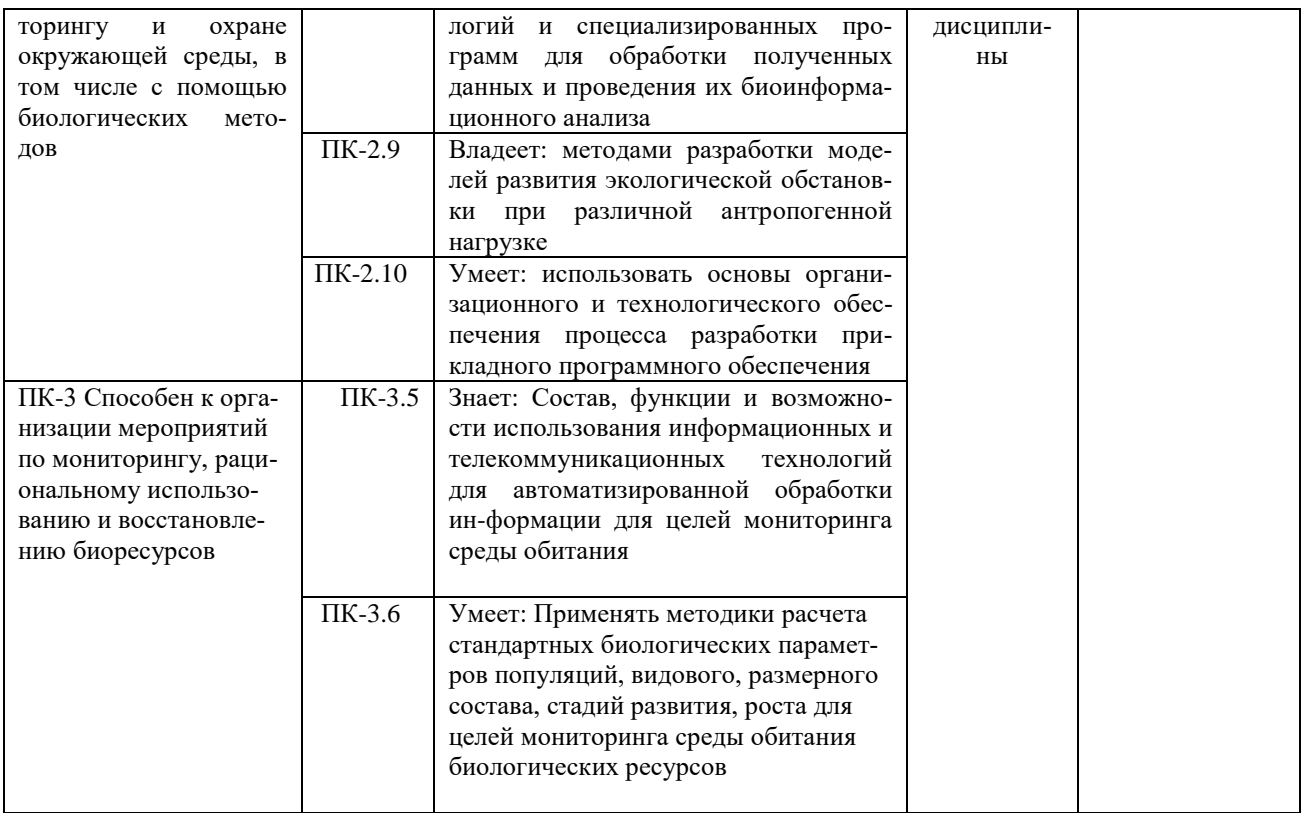

Для оценки сформированности соответствующих компетенций по дисциплине «Компьютерные технологии в экологии» при проведении промежуточной аттестации в форме зачета применяется следующая шкала оценивания:

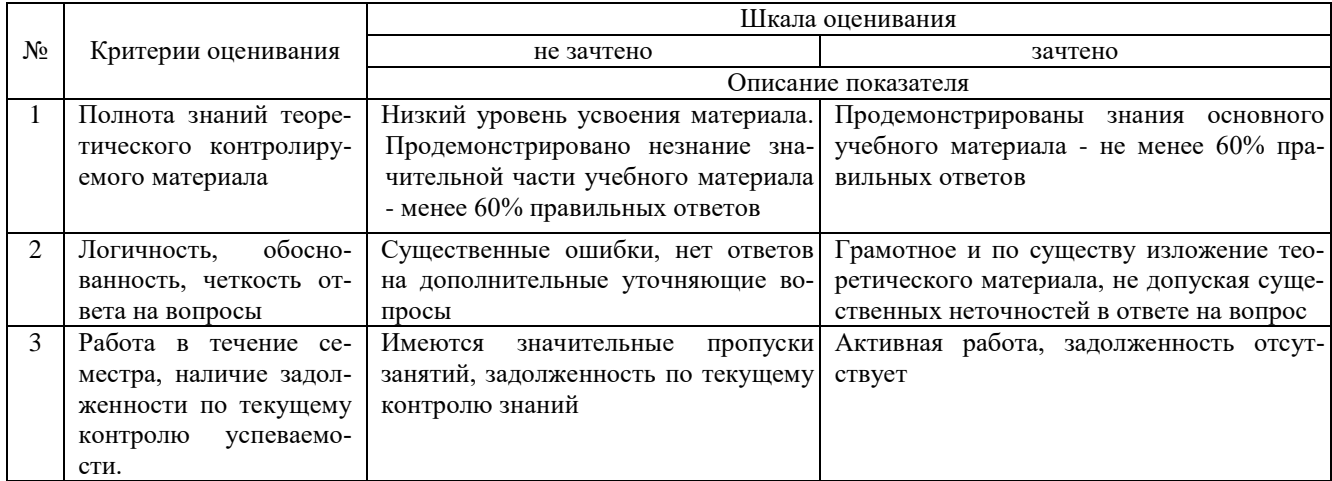

4. Типовые контрольные задания или иные материалы, необходимые для оценки сформированности компетенций в процессе освоения образовательной программы

## Тестовые задания по дисциплине «Компьютерные технологии в экологии» для промежуточной аттестации в форме зачета

1. Главным в иерархии объектов Excel является объект (ПК-2):

- a) Application
- $\overrightarrow{6}$ ) WorkBooks
- в) Worksheets
- г) Range

2. Производительность процессора характеризуется (ПК-2):

а) разрешение;

- б) тактовая частота:
- в) наличие интегрированных устройств мультимедиа;
- г) объем КЭШ памяти.
- 3. Протоколы компьютерной сети необходимы (ПК-2):
	- а) для обеспечения совместимости между компьютерами+;
	- б) для финансовой отчётности;
	- в) для переписки пользователей;
	- г) для интерполяции кода.
- 4. Для статистической обработки количественной базы данных исследования может применяться (ПК-2):
	- a) Advego Plagiatus;
	- 6) Elibrary.ru;
	- в) MiniTab;
	- г) Монитор CRM.
- 5. Наиболее известными способами представления графической информации являются (ПК-2):
	- а) векторный и растровый
	- б) физический и логический
	- в) логическая и распределенная
	- г) сетевая и доменная

6. Выберите наименьшую из предложенных мер цифровой информации (ПК-2):

- а) Терабайт
- б) Килобайт
- в) Бит
- г) Бат

7. Количество показов заданного пользователем слова или словосочетания, а также запросов, которые делали искавшие его в Интернет люди, отражается сервисом (ПК-2):

- a) http://wordstat.yandex.ru/
- 6) https://mail.yandex.ru/
- в) https://pogoda.yandex.ru/
- r) https://mail.ru/

8. Компьютерные программы, формализующие процесс принятия решений человеком это (ПК-2):

- а) справочно-правовые системы;
- б) экспертные системы;
- в) компьютерные системы;
- г) динамические системы.

9. Специальные файлы - это:

- а) файлы, состоящие из строк символов, представленных в ASCII коде (ПК-2);
- б) файлы, ассоциированные с устройствами ввода-вывода;
- в) набор данных, используемый для защиты файлов;
- г) бинарные файлы.

10. Формулой для суммирования данных по загрязнению рек, полученных экологами является (ПК-2):

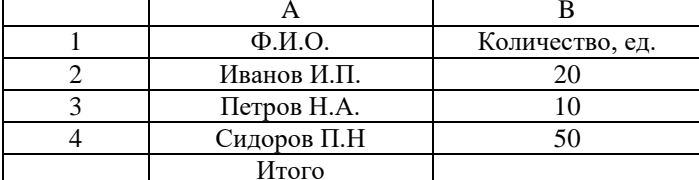

- $a) = CVMM(A1:B4);$
- $6) = CVMM(B2:B4);$
- $B) = A2 + B3 + B4;$
- $r)$  = CYMMA(B2:B4).
- 11. В базовый комплект настольного ПК входят (ПК-3)
	- а) монитор, клавиатура, системный блок;
	- б) мышь, системный блок, клавиатура;
	- в) монитор, принтер, системный блок;
	- г) монитор, мышь, принтер.
- 12. Щелчком, вызывающим контекстное меню называют нажатие (ПК-3)
	- а) правой кнопки мыши один раз;
	- б) левой кнопки мыши один раз;
	- в) левой кнопкой мыши два раза;
	- г) любой клавиши на клавиатуре.
- 13. Дистрибутив это (ПК-3)
	- а) комплект файлов для установки операционной системы;
	- б) совокупность байтов, выделяющих файл из множество других файлов;
	- в) важнейший элемент любого персонального компьютера;
	- г) значок объекта в Windows.
- 14. Совокупность средств и правил взаимодействия пользователя с компьютером называют (ПК-3)
	- а) Пользовательским интерфейсом;
	- б) Процессом управления;
	- в) Объектом управления:
	- г) Рабочим столом.
- 15. Сжатый файл отличается от исходного тем, что (ПК-3):
	- а) он занимает меньше места в памяти ПК;
	- б) доступ к нему занимает меньше времени;
	- в) он удобен для редактирования;
	- г) является следствием ошибок в операционной системе.
- 16. Стандартная высота шрифта в документах равна
	- a) 14  $\pi$ T (14\*0,35=4,9 MM.);
	- 6) 12  $\pi$ r (12\*0,35=4,2 MM.);
	- $(B)$  10  $\pi$  (10\*0.35=3.5 MM.):
	- r) 16  $\pi$ r (16\*0,35=5,6 MM.).
- 17. Какова ширина и высота слайла по умолчании (ПК-3)
	- а) ширина 25,4; высота 19,05
	- б) ширина 24,8; высота 13
	- в) ширина 31; высота 19,05
	- г) ширина 15; высота 14,4
- 18. Все тригонометрические функции находятся в группе (ПК-3)
	- а) Математические
	- б) Статистические
	- в) Финансовые
	- г) Лругие функции
- 19. Функция «Сегодня» находится в группе (ПК-3)
	- а) Дата и время
	- б) Финансовые
	- в) Статистические
	- г) Текстовые

20. Функция «СЧЕТЕСЛИ» опеределяет количество элементов, если значение параметра в функции (вставить слово) со значением в ячейке (ПК-3)

- а) Совпадает
- б) Меньше
- в) Больше
- г) Не совпалает

#### Вопросы для подготовки к зачету по дисциплине «Компьютерные технологии по экологии»

#### Теоретическая часть

- 1. Понятие, классификация и особенности информации
- $2.$ Структура производственной информации
- $3.$ Понятие и тенденции развития информационных технологий
- $\overline{4}$ . Классификация информационных технологий
- $5.$ Понятие и особенности информационных систем
- 6. Структура и классификация информационных систем
- $7<sup>1</sup>$ ИТ для сбора и обработки научной информации
- 8. ИТ для оформления результатов научных исследований
- 9. Распределенная обработка данных в компьютерных системах
- 10. Сетевые технологии обработки данных
- 11. Понятие и виды информационного обеспечения
- 12. Внемашинное и внутримашинное ПО
- 13. Интеллектуальные информационные системы
- 14. Системы принятия решений
- 15. Цели и методы проектирования автоматизированных систем
- 16. Эффективность функционирования АИС
- 17. Нарушения безопасности в информационной системе
- 18. Оценка систем безопасности информации
- 19. ИТ в производственной деятельности
- 20. Цифровизация АПК

#### Контрольные вопросы для проверки остаточных знаний

1.GPS-навигатор - это.

2. Телеметрия - это.

3. Комплексная высокотехнологичная система управления садоводством, основанная на технологиях глобального позиционирования (GPS), геоинформационных систем (GIS), алаптивного нормирования удобрений и СЗР, дистанционного мониторинга состояния насаждений, ИТ-систем поддержки принятия решений в садоводстве -**OTE** 

4. Для мониторинга индекса NDVI используется онлайн-платформа.

5. Организация видеовстреч по ссылке возможна при использовании сервиса.

6. Электронное обучение - это.

7. Система, предназначенная для организации дистанционного образования, - это.

8. Бесплатный универсальный конструктор для разработки образовательного контента для визуализации и представления информации - это.

9. Цифровой инструмент, позволяющий удалённо редактировать документ в Интернете, - это.

10.Вебинар - это.

11. Технологии виртуальной и лополненной реальности.

12. Процесс получения сведений из различных источников о состоянии тех явлений и объектов, свойства кото-

рых являются существенными для решения конкретных задач - это.

13. Информационные ресурсы - это.

14. Информационные ресурсы общества - это.

15. Информационно-вычислительные системы по их размерам подразделяются на.

16. Система управления базами данных - это программное средство для:

17. Система управления базами данных.

18.Объектом информационных технологий является.

19. Результатом информационных технологий является.

20. Общественное облако - это.

21. Сортировка записей в базе данных - это.

22. Системное программное обеспечение предназначено:

23. Как называется хранилище, в котором данные размещаются и сохраняются на многочисленных распреде-

ленных в сети серверах, предоставляемых в пользование клиентам?

24. Гипертекст - это.

25. Сеть, объединяющая компьютеры на небольшой территории внутри одного или нескольких зданий в радиусе 1-2 км, называется.

26. Система Usenet предназначена для.

27. Графический уровень представления данных таблицы в окне Карты - 28. Мультимедиа - это.

29. Оперативная память ЭВМ предназначена для.

30. Внешняя память ЭВМ предназначена для.

31. Такие технические средства, как портативные миникомпьютеры с беспроводным выходом в Интернет, портативные метеостанции, GPS и ГЛОНАСС-навигаторы, цифровая фото- и видеотехника, новые микроскопытринокуляры, позволяют практикам самостоятельно скомпоновать мобильные информационно-

диагностические комплексы для.

32.В каких работах, связанных с мелиорацией, сегодня в большей степени востребованы информационные технологии.

33. К возможностям применения беспилотных летательных аппаратов относятся.

34. Технология машинного зрения позволяет.

35. Ланные каких спутников используются в онлайн-платформах для мониторинга индекса NDVI?

36. Технологический процесс дифференцированного внесения удобрений в системе точного земледелия предусматривает применение.

37. Достоинства использования БПЛА в сельском хозяйстве.

38. Какого типа бывают БПЛА?

39. Какие модули используют для работы системы позиционирования сельскохозяйственной машины или трактора.

40. Приложения для Windows, применяемые в агрономии.

41. Возможности сенсорных датчиков в точном земледелии позволяют проводить.

42. Информационные системы управления планированием агротехнических операций включают в себя.

43. Использование информационных систем на базе геоинформационных технологий (ГИС) позволяет вести.

44. Системы спутникового мониторинга, используемые для оценки состояния полей и метеоусловий.

45. Для обеспечения руководителей комплексом необходимой для принятия управленческих решений информации на платформе ГИС создается база данных, содержащая.

46.Многослойная электронная карта и атрибутивная база данных на платформе ГИС связана со слоями электронной карты. Они должны содержать полные сведения, в том числе.

47.Инструменты для ведения рабочих и личных проектов, позволяющие отслеживать выполнение каждой задачи, координировать работу нескольких человек, следить за сроками и хранить всю необходимую информацию в одном месте, – это.

48.Точное земледелие – комплексная высокотехнологичная система сельскохозяйственного менеджмента, включающая в себя.

49.Инструменты для синхронного решения задач в профессиональной деятельности – это.

50.Постоянная память ЭВМ НЕ предназначена для:

51.Операционными системами являются.

52.Что из перечисленного НЕ входит в список задач, выполняемых в плодоводстве и овощеводстве, при расчёте нормализованного вегетационного индекса (NDVI).

53.Технология big data в генетике может применяться для:

54.Показанный на рисунке числовой показатель качества и количества растительности на участке поля называется.

55.Электронный или бумажный документ, выдаваемый сертифицированными органами по результатам проведения агрохимического обследования полей сельскохозяйственного назначения, называется:

56.Выберите метод, который используется роботами и автономными транспортными средствами для построения карты в неизвестном пространстве или для обновления карты в заранее известном пространстве с одновременным контролем текущего местоположения и пройденного пути:

57.Один из основных дешифровочных признаков на космических снимках, по которому устанавливается наличие объекта и его основные свойства.

58.Космические снимки – это.

59.Система синхронизированной работы машин позволяет:

60.Сенсор – это.

61. «Агроскаутинг» - это.

62.Главной целью ресурса «Единый государственный реестр почвенных ресурсов России» является.

63.Специальные программы для определения болезней сельскохозяйственных культур.

64.Специальные программы для определения вредителей сельскохозяйственных культур.

65.Точность при наземном объезде поля с установленным на машине GPS приемником составляет.

66.Точность при отрисовке контура поля по данным спутниковых снимков составляет.

67.Учет мышевидных грызунов на сельскохозяйственных угодьях проводят.

68.Укажите глобальные спутниковые навигационные системы.

69.При составлении агрохимических картограмм содержания гумуса жёлтый цвет наносится на участки.

70.При составлении агрохимических картограмм содержания подвижного фосфора в почве жёлтый цвет наносится на участки.

71.При составлении агрохимических картограмм содержания подвижных форм серы в почве красный цвет наносится на участки.

72.К функциям операционной системы относятся

73.Что из перечисленного является категорией программного обеспечения?

74.К системному ПО относит(ят)ся

75.Что из перечисленного является задачами справочно-правовой системы?

76.Какие из перечисленных утверждений являются верными:

77.Выберите верные трактовки понятия «разрешение изображения»:

78.Для долговременного хранения информации предназначены:

79.Процессор выполняет

80.Программное обеспечение для ЭВМ подразделяется на.

81.Системными являются программы.

82.Устройством, выполняющим модуляцию и демодуляцию информации (преобразование информации), является.

83.К какой категории программного обеспечения относятся системы программирования?

84.Программные средства – это.

85.Комплекс программ, обеспечивающих возможность рационального использования оборудования и другого программного обеспечения удобным для пользователя образом, - это.

86.К какой категории ПО относится Windows?

87.К какой категории программного обеспечения относится MS Office?

88.Microsoft Word – это.

89.Сеть, в которой все компьютеры равноправны, называется.

90.Часть операционной системы, постоянно находящаяся в оперативной памяти и управляющая всей ОС.

91.Как следует поступить, если данные не помещаются в видимой части ячейки.

92.Наиболее эффективными средствами защиты от компьютерных вирусов являются.

93.В процессе загрузки операционной системы происходит.

94.Поместить в документ рисунок можно при помощи вкладки.

95. Поместить в текстовый документ математическое выражение можно при помощи команд.

96. Объект, позволяющий создавать формулы в документе MS Word, называется.

97. Методами информационных технологий являются.

98. Цифровые вычислительные машины работают с информацией, представленной.

99. Текстовый редактор - это прикладное программное обеспечение, используемое для.

100. Видами обработки информации являются.

#### 5. Методические материалы, определяющие процедуры оценивания знаний, умений, навыков и (или) опыта деятельности, характеризующих этапы формирования компетенций.

Процедура оценивания сформированности индикаторов достижения компетенций при проведении промежуточной аттестации по дисциплине «Кмпьютерные технологии в экологии» проводится в форме зачета.

Порядок организации и проведения промежуточной аттестации обучающегося, форма проведения, процедура сдачи зачета, сроки и иные вопросы определены Положением о порядке организации и проведения текущего контроля успеваемости и промежуточной аттестации обучающихся.

Процедура оценивания сформированности индикаторов достижения компетенций при проведении зачета при проведении теоретической части зачета проводится путем письменного или компьютерного тестирования обучающихся и (или) устного ответа на вопросы к зачету:

обучающемуся выдается вариант письменного или компьютерного теста;

в определенное время (в среднем 2 минуты на 1 тестовое задание) обучающийся отвечает на 25 вопросов теста, в котором представлены все изучаемые темы дисциплины;

по результатам тестирования выставляется оценка, согласно установленной шкалы оценивания.

Для подготовки к зачету рекомендуется использовать практический материал по дисциплине, литературные источники, рекомендованные в рабочей программе дисциплины.

# ФОНД ОЦЕНОЧНЫХ СРЕДСТВ для проведения **текущего контроля успеваемости** по дисциплине **Компьютерные технологии в экологии**

Направление подготовки 06.04.01 Биология Направленность (профиль) программы магистратуры «Экология» Квалификация магистр

#### 1. Описание назначения и состава фонда оценочных средств

Настоящий фонд оценочных средств (ФОС) входит в состав рабочей программы дисциплины «Компьютерные технологии в экологии» и предназначен для оценки планируемых результатов обучения - сформированности индикаторов достижения компетенций и опыта деятельности, характеризующих этапы формирования компетенций в процессе освоения дисциплины.

# 2. Перечень компетенций, формируемых при изучении дисциплины

- ПК-2 Способен к планированию и организации мероприятий по экологическому мониторингу и охране окружающей среды, в том числе с помощью биологических методов;

- ПК-3 Способен к организации мероприятий по мониторингу, рациональному использованию и восстановлению биоресурco<sub>B</sub>.

## 3. Банк оценочных средств

Для оценки сформированности индикаторов достижения компетенций и опыта деятельности, характеризующих этапы формирования компетенций в процессе освоения дисциплины «Компьютерные технологии в экологии» используются следующие оценочные средства:

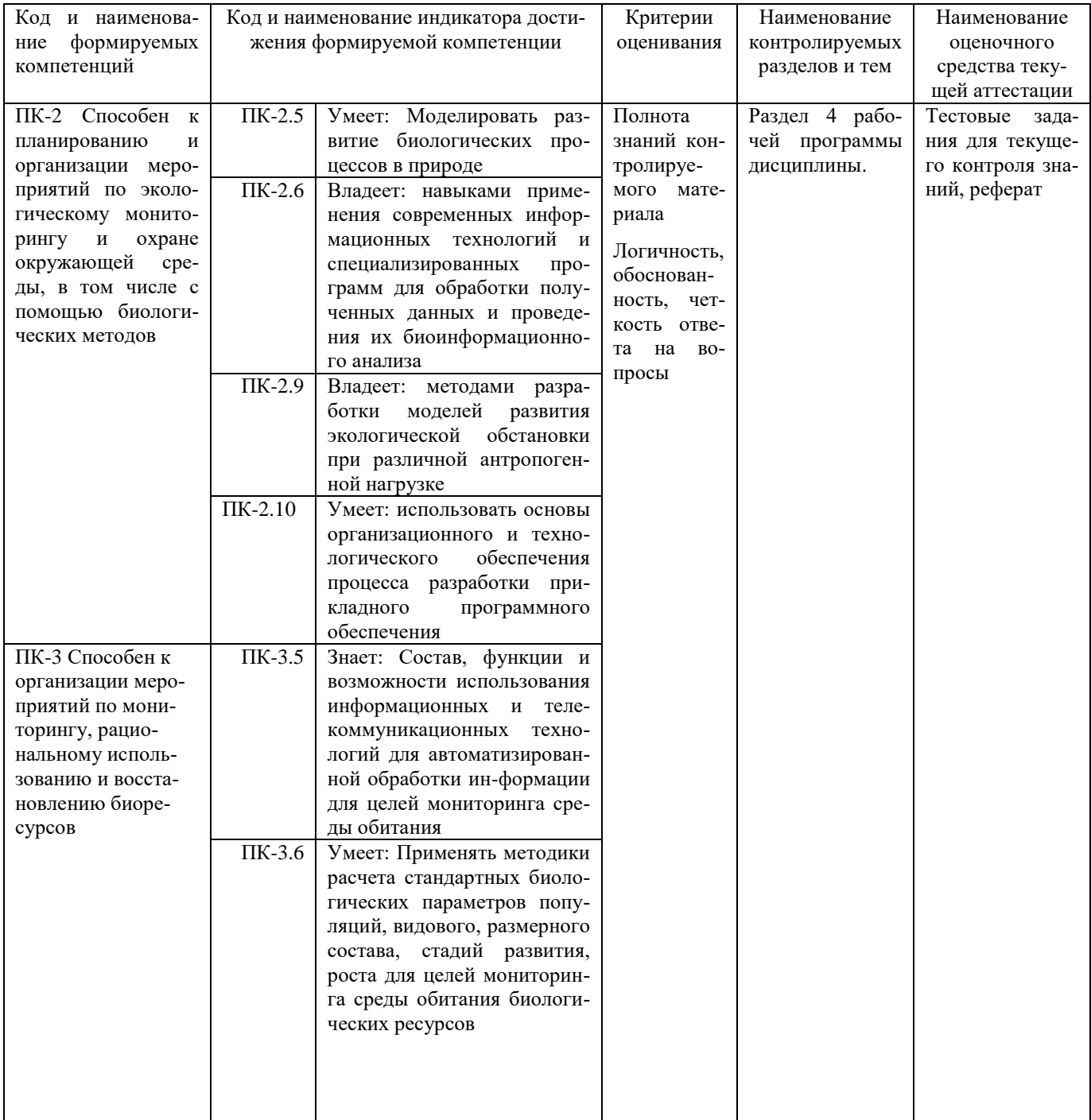

### **Тестовые задания для проведения текущего контроля знаний по дисциплине «Компьютерные технологии в экологии»**

Текущий контроль в форме тестовых заданий предназначен определения уровня оценки сформированности индикаторов достижения компетенций и опыта деятельности в процессе изучения дисциплины обучающимися очной, очно-заочной формы обучения.

Результаты текущего контроля оцениваются посредством шкалы:

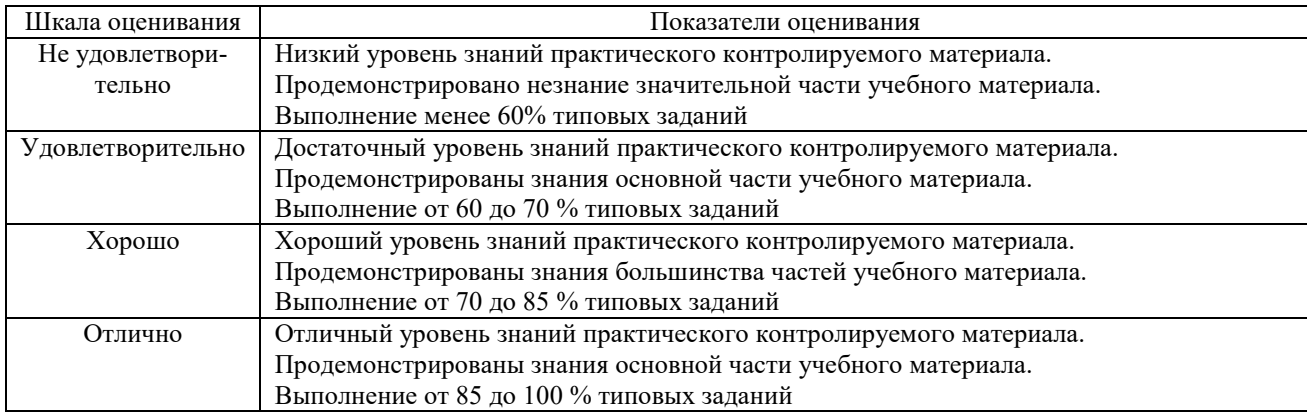

#### **Типовые тестовые задания**

1. Информация- это:

а) организованное множество, образующее целостное единство, направленное на достижение определённой цели;

б) мера устранения неопределённости в системе;

в) комплекс средств и методов, обеспечивающих процессы сбора, обработки, хранения и передачи информации.

2. Какой уровень эталонной модели организации сети обеспечивает сопряжение абонентов профессиональной сети с базовой сетью передачи данных:

- а) физический;
- б) сетевой;
- в) транспортный
- г) прикладной.

3. Главным в иерархии объектов Excel является объект:

- а) Application;
- б) WorkBooks;
- в) Worksheets;
- г) Range.

4. Характеристиками процессора для решения многопотоковых профессиональных задач являются:

- а) разрешение;
	- б) количество ядер;
	- в) наличие интегрированных устройств мультимедиа;
	- г) объем памяти.
- 5. Корреляционный анализ данных позволяет:
	- а) выявить закономерность в развитии явления;
	- б) позволяет изменять ход эксперимента;
	- в) установить зависимость одной величины от изменения другой величины
	- г) найти минимальное значение параметра за короткое время.
- 6. Ошибочной формулой для суммирования данных по зарплате экологов является:

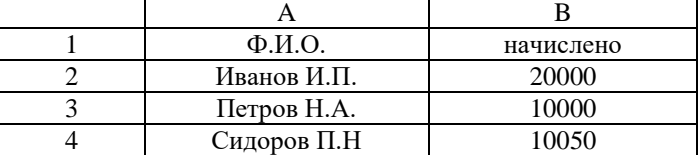

 $a) = CVMM(A1:B4);$ 

б) =ПРОИЗВЕД(B2:B4); в) = $A2+B3+B4$ ;  $r$ ) = СУММА(B2:B4) (+)

- 7. Устройство, в котором производятся арифметические и логические операции является:
	- а) арифметико-логическое устройство;
	- б) устройство управления;
	- в) кэш-память II уровня:
	- г) буферные регистры.

8. Основным элементом реляционной базы данных является:

- а) таблица:
- $6)$  запрос;
- в) форма;
- г) отчёт.

9. Графический инструмент для размещения всех элементов управления называется:

- а) Форма;
- б) Объект:
- в) Модуль;
- г) Оператор.

10. Английское слово «Компьютер» первоначальный имело смысл

- а) как человек, производящий расчёты;
- б) вид телескопа;
- в) электронный аппарат;
- г) вычислительная машина.
- 11. Смешанная ссылка ячейки А4 имеет вид
	- а) \$А4 или A\$4
	- б) \$A\$4 или A\$
	- в) \$А\*4 или А\$4\*
	- г) \*А\$4 или \*А\*4

### 12. Ссылка, которая НЕ изменяется при копировании формулы из одной ячейки в другую

- а) Абсолютная
- б) Относительная
- в) Смешанная
- г) Контекстная
- 13. Сведения, которые известны пользователю это
	- а) данные
		- б) информация
		- в) информационные ресурсы
		- г) тезаурус

14. За минимальную единицу количества информации принимается

- а) бит
- б) килобайт
- в) дит
- г) байт

15. Число 20 в десятичной системе соответствует ..... в двоичной системе счисления

- a) 10100
- $6)$  11011
- B) 11110
- $\overline{r}$ ) 10111
- 16. Электронно-вычислительная машина (ЭВМ) это
	- а) вычислительное устройство, которое обрабатывает информацию (данные) по программе
	- б) счётная машина, которая выполняет вычисления
	- в) совокупность средств для управления производственными процессами
	- г) устройство для добывания информации}

17. Умение пользователя целенаправленно работать с информацией и использовать для ее получения, обработки и передачи информационные компьютерные технологии называется информационной

- а) культурой
- б) образованностью
- в) компетентно
- 18. Дистрибутив это
	- а) комплект файлов для установки операционной системы;
	- б) совокупность байтов, выделяющих файл из множество других файлов;
	- в) важнейший элемент любого персонального компьютера;
	- г) значок объекта в Windows.

19. Совокупность средств и правил взаимодействия пользователя с компьютером называют

- а) Пользовательским интерфейсом;
- б) Процессом управления:
- в) Объектом управления;
- г) Рабочим столом.

20. Сжатый файл отличается от исходного тем, что:

- а) он занимает меньше места в памяти ПК;
- б) доступ к нему занимает меньше времени;
- в) он удобен для редактирования;
- г) является следствием ошибок в операционной системе.

#### Методические материалы, определяющие процедуру оценивания

Процедура оценивания знаний, умений и навыков при проведении текущего контроля знаний проводится путем письменного тестирования обучающихся:

• сроки проведения текущего контроля - согласно учебному плану;

• процедура оценивания проводится во время проведения практических занятий. В случае отсутствия обучающегося по уважительной причине индивидуальное задание ему выдается на дом с условием защиты;

- обучающийся получает тестовые задания;
- на выполнение всей работы отводится не более 60 мин;

оценка текущего контроля проводится посредством двухуровневой шкалы

#### Реферат

## по дисциплине «Компьютерные технологии в экологии»

Текущий контроль в форме реферата предназначен для определения уровня оценки сформированности индикаторов достижения компетенций и опыта деятельности в процессе изучения дисциплины обучающимися очной, очно-заочной формы обучения. Результаты текущего контроля оцениваются посредством интегральной (целостной) двухуровневой шкалы:

Шкала оценивания:

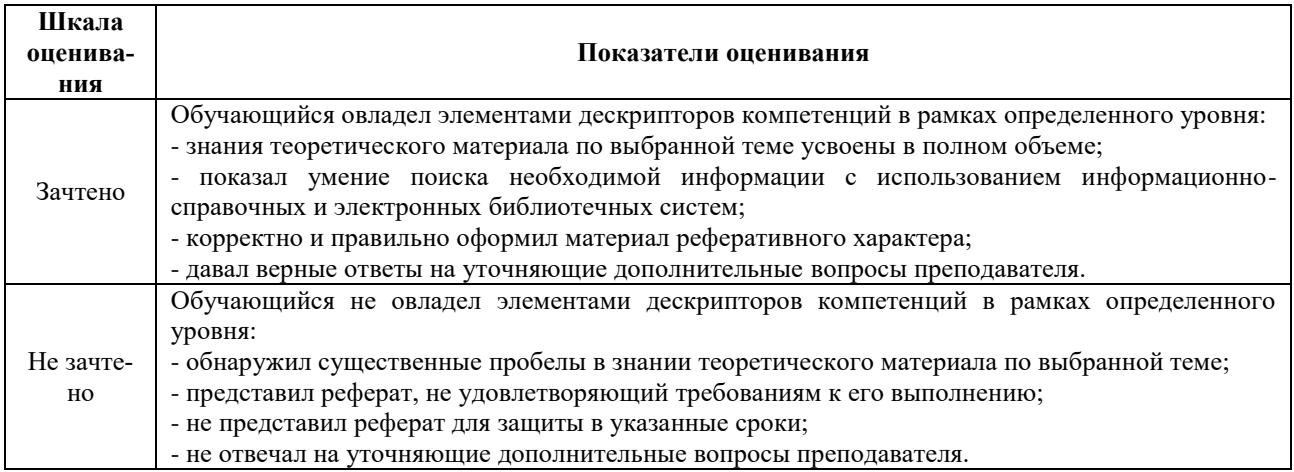

## Темы рефератов

- 1 Орнитофауна заповелника «Пентральносибирский» и сопредельных территорий
- 2 Фауна микромаммалий Центральносибирского заповедника и сопредельных территорий
- 3 Фауна Позвоночных животных в окрестностях Кировской области
- 4 Уржумского района с. Буйского
- 5 Сезонная динамика в питании стерляди среднего течения реки Вятки
- 6 Ихтиофауна рек Центральносибирского заповелника
- 7 Мониторинг качества среды г. Кирова методом биоиндикации

#### Методические материалы, определяющие процедуру оценивания

Процедура оценивания сформированности индикаторов достижения компетенций при проведении текущей аттестации в форме реферата определяется следующими методическими указаниями:

• после изучения теоретических вопросов темам курса обучающиеся представляют к защите реферат.

• при подготовке реферата обучающимся помимо обращения к лекционному материалу рекомендуется воспользоваться литературными источниками и электронными ресурсами, а также электронными ресурсами.

• работа над рефератом проводится в аудиториях, отведенных для самостоятельной работы обучающихся, либо в домашних условиях.

• оценка выполнения и зашиты реферата проволится посредством интегральной (целостной) двухуровневой шкалы.

# ОПИСАНИЕ МАТЕРИАЛЬНО-ТЕХНИЧЕСКОЙ БАЗЫ ПО ДИСЦИПЛИНЕ **Компьютерные технологии в экологии**

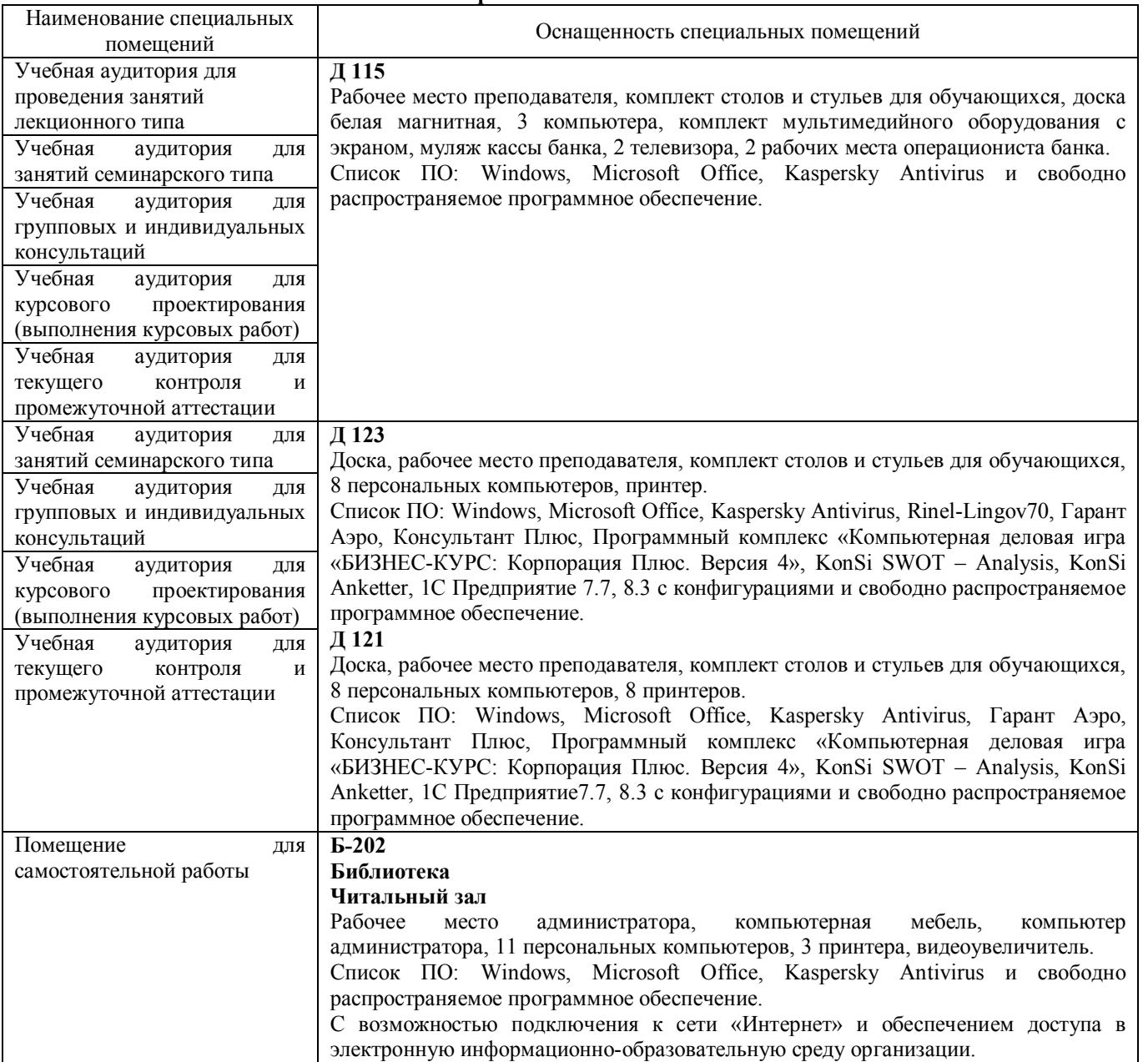

# Перечень

# периодических изданий, рекомендуемых по дисциплине

# **Компьютерные технологии в экологии**

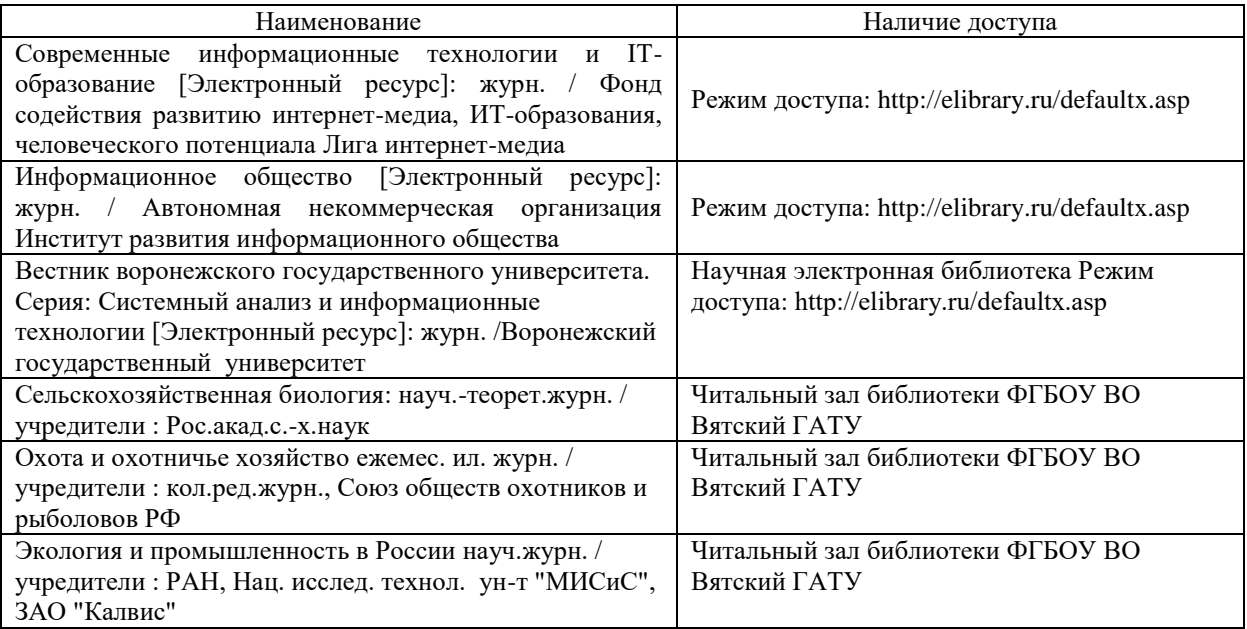